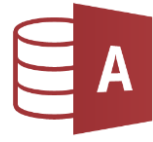

- 1. Erstelle eine *neue Datenbank* mit dem Namen *Kunden\_Rechnungen*.
- 2. Erstelle zwei Tabellen. Überlege **passende Feldeigenschaften**! Verwende für KNR den Feldtyp **Zahl** und für PLZ den Feldtyp **Kurzer Text**.

## Tabelle *Kunden:*

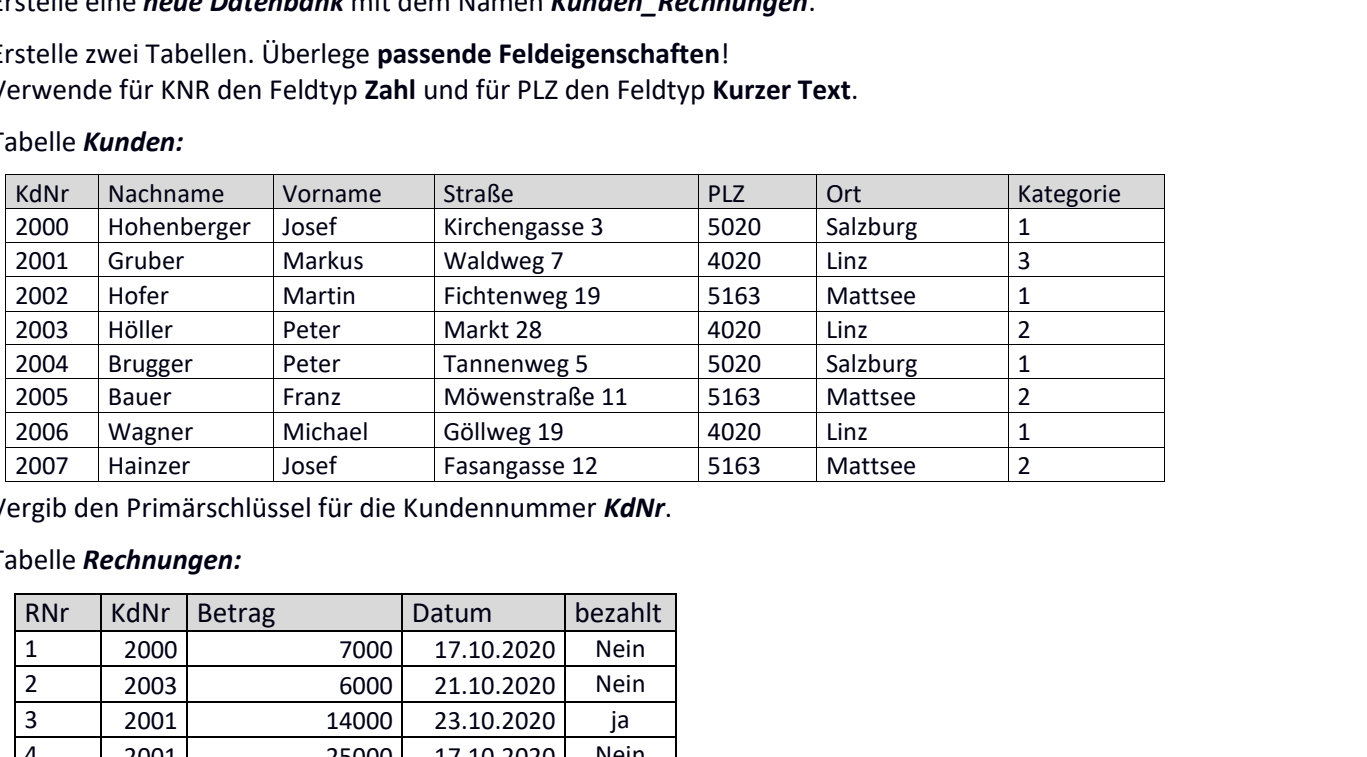

Vergib den Primärschlüssel für die Kundennummer *KdNr*.

## Tabelle *Rechnungen:*

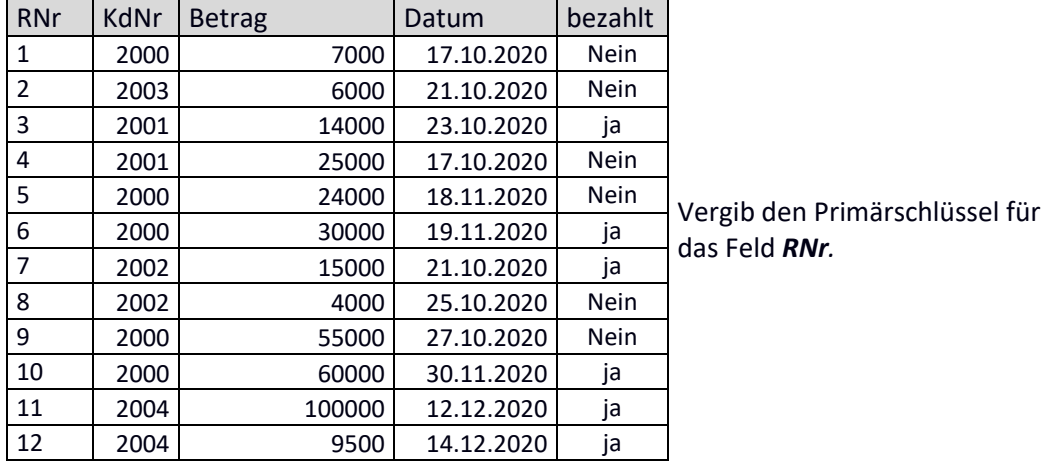

- 3. Entwurfsansicht: Verschiebe das Feld *Kategorie* in der Tabelle *Kunden* vor das Feld *Straße*!
- 4. Datenblattansicht: Verändere alle Spaltenbreiten in der Tabelle *Rechnungen* auf **15**!
- 5. Erstelle folgende Abfragen über der Tabelle *Kunden* (alle Felder):
	- a. Abfrage *Kategorie\_1:* Alle Kunden mit der *Kategorie 1*
	- b. Abfrage *5020:* Alle Kunden mit der PLZ **5020** *(Gib als Kriterium "5020" ein!)*
- 6. Blende in der Abfrage *Kategorie\_1* die Felder *Straße*, *PLZ* und *Ort* aus.
- 7. Erstelle eine *1:n Beziehung* zwischen der Tabelle *Kunden* und *Rechnungen*! Verwende dafür die Felder *KdNr* aus beiden Tabellen.
- 8. Erstelle diese Abfragen:
	- a. Name der Abfrage: *Kunden\_Rechnungen* Verwende die Felder *Vorname* und *Nachname* (Tabelle *Kunden*) und **Bet***r***ag** und *Datum* (Tabelle *Rechnungen*)
	- b. Name der Abfrage: *Rechnungen\_nicht\_bezahlt* Alle Felder aus beiden Tabellen. Nur nicht bezahlte Rechnungen werden angezeigt.
- 9. Erstelle einen Bericht: Tabelle *Kunden*, alle Felder, gruppiert nach *PLZ,* sortiert nach *Nachname*. Verwende das *Querformat*. Der Titel soll sein: *Meine Kunden* .

Speichere den Bericht unter dem Namen *Alle\_Kunden***.**

Verschiebe das Feld mit dem Datum vom Berichtsfuß in den Berichtskopf.